# **Estructuras de Datos y Algoritmos** SEGUNDO PARCIAL – 03/12/2009 **SOLUCIÓN**

\_\_\_\_\_\_\_\_\_\_\_\_\_\_\_\_\_\_\_\_\_\_\_\_\_\_\_ \_\_\_\_\_\_\_\_\_\_\_\_\_\_\_\_\_ \_\_\_\_\_\_\_\_\_\_\_\_\_ Nombre y Apellido C.I. Turno

Por favor siga las siguientes indicaciones:

- $\bullet$ Escriba con lápiz.
- Escriba su nombre y número de documento en todas las hojas que entregue.  $\bullet$
- Numere las hojas e indique el total de hojas en la primera de ellas.
- Escriba las hojas de un solo lado.
- Comience cada ejercicio en una hoja nueva.
- El total máximo de puntos del parcial es **60**.
- El parcial contiene un total de: **7** páginas.
- La prueba es individual y sin material.
- $\bullet$ Solo se contestan dudas acerca de la letra de los ejercicios.

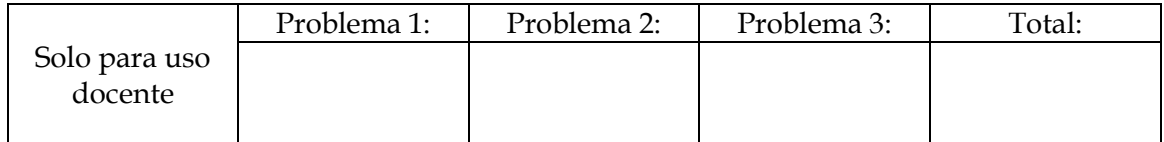

## **Problema 1** [25 puntos: 12 parte a) y 13 parte b)]

- a) Especificar en C/C++ un TAD que permita trabajar con relaciones binarias, no acotadas, de elementos de dos tipos genéricos S y T. considerar operaciones constructoras, selectoras/destructoras y predicados, además de las siguientes operaciones adicionales:
	- Imagenes  $(x, R) = \{y \in T | (x, y) \in R\}.$
	- PreImagenes  $(y, R) = \{x \in S | (x, y) \in R\}.$
	- $\bullet$  EsFuncional (R). Retorna TRUE sii R es una relacion funcional.

Si usa TADs auxiliares, deberá especificarlos.

```
//Especificación del TAD RelBinST
typedef RelBinST;
RelBinST* CrearRel();
// Crea la Relacion Binaria de elementos SxT vacia.
RelBinST* AgregarRel(ParST *p, RelBinST* R);
// Agrega a la Relacion Binaria R de elementos SxT el par p.
// Precondicion: p no pertenece a R.
bool EsVacia(RelBinST* R);
// Retorna TRUE si y solo si la Relacion Binaria R es vacia.
ParST* ObtenerPar(RelBinST* R);
// Obtiene un par SxT perteneciente a la Relacion Binaria R.
// Precondicion: R no es vacia.
RelBinST* SacarRel(RelBinST* R);
// Elimina un par SxT perteneciente a la Relacion Binaria R.
// Precondicion: R no es vacia.
ListaT* Imagenes(S* x, RelBinST* R);
// Devuelve la lista con las imagenes de x en la Relacion R.
ListaS* PreImagenes(T* y, RelBinST* R);
// Devuelve la lista con las preimagenes de y en la Relacion R.
bool EsFuncional(RelBinST* R);
// Devuelve TRUE si la Relacion Binaria R es una relacion
```
NOTA: podrían usarse conjuntos en vez de listas para trabajar con las imágenes y pre-imágenes de los elementos.

\_\_\_\_\_\_\_\_\_\_\_\_\_\_\_\_\_\_\_\_\_\_\_\_\_\_\_\_\_\_\_\_\_\_\_\_\_\_\_\_\_\_\_\_\_\_\_\_\_\_\_\_\_\_\_\_\_\_\_\_\_\_\_\_\_\_\_\_\_\_

```
// TAD's Auxiliares
// Especificacion del TAD ParST
typedef ParST;
ParST* CrearPar(S* x, T* y);
// Crea el par de elementos (x,y).
```
// funcional.

#### UNIVERSIDAD DE LA REPÚBLICA | ADMINISTRACIÓN NACIONAL DE LA EDUCACIÓN PÚBLICA CONSEJO DE EDUCACIÓN TÉCNICO PROFESIONAL | FACULTAD DE INGENIERÍA

```
S* ObtenerS (ParST* p) ;
// Obtiene la componente en S de un par SxT.
T* ObtenerT(ParST* p);
// Obtiene la componente en T de un par SxT.
// Especificacion del TAD ListaGen
typedef ListaGen;
// Podrian considerarse un conjunto o diccionario en vez de una lista 
// para las imágenes/preimagenes.
ListaGen* Vacia();
// Retorna la lista vacia.
ListaGen* Cons(Gen* n, ListaGen* s);
// Retorna la lista con el elemento n.
bool esVacia(ListaGen* s);
// Retorna TRUE si s es vacia.
Gen* Primero(ListaGen* s);
// Precondicion: s no es vacia.
// Retorna el primer elemento de s.
ListaGen* Resto(ListaGen* s);
// Precondicion: s no es vacia.
// Retorna la lista s sin el primer elemento.
```
b) Escribir en C/C++ una representación que sirva de implementación para el TAD anterior. **NO** se pide desarrollar el código de las operaciones.

\_\_\_\_\_\_\_\_\_\_\_\_\_\_\_\_\_\_\_\_\_\_\_\_\_\_\_\_\_\_\_\_\_\_\_\_\_\_\_\_\_\_\_\_\_\_\_\_\_\_\_\_\_\_\_\_\_\_\_\_\_\_\_\_\_\_\_\_\_\_

Para implementar el TAD puede utilizarse una lista no ordenada

```
struct RelBinST {
     ParST* info;
     RelBinST* sig;
};
```
## **Problema 2** [5 puntos: 1 parte a), 2 parte b) y 2 parte c)]

Considere la siguiente instancia de un árbol binario de búsqueda de Naturales, que se muestra en la figura.

#### **Se pide:**

a) Dibujar la instancia del árbol que queda como resultado de agregar al árbol binario de búsqueda de la figura los elementos: 4, 59, 90.

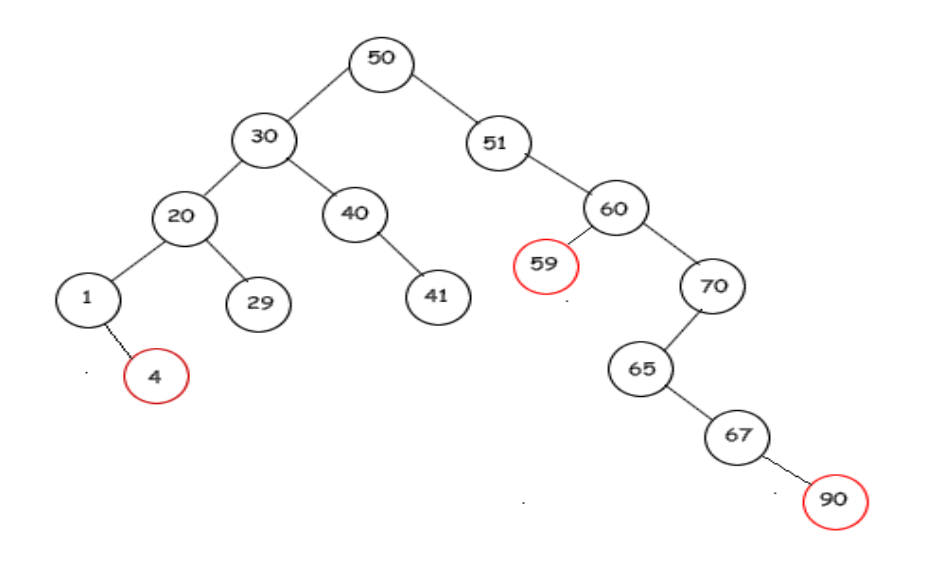

b) Describir el recorrido *InOrden* de los elementos del árbol que obtuvo en la parte a).

1-4-20-29-30-40-41-50-51-59-60-65-67-70-90

c) Dado el siguiente árbol finitario como se muestra en la figura de abajo, dibujar su respectiva representación como árbol binario.

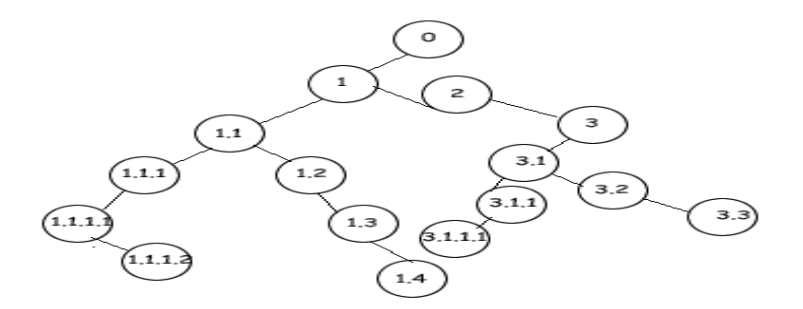

## **Problema 3** [30 puntos: 6 parte a), 10 parte b) y 14 parte c)]

a) Especificar y dar una representación en C/C++ del TAD árbol binario de búsqueda de palabras (elementos de tipo string(char\*)). Considerar las operaciones constructoras, selectoras y predicados, para describir el TAD.

**Nota:** El orden va a estar dado por la función strcmp.

```
// Especificación
```

```
ABBString* CrearArbolVacio();
// Post: Retorna el árbol vacío.
ABBString* agregarPalabra(ABBString *t, char* palabra);
// Pre: la palabra 'palabra' no pertenece a t.
// Post: Ingresa la palabra 'palabra' en el árbol binario de búsqueda 
t.
bool esVacioABBString(ABBString* t);
// Post: Devuelve TRUE si t no tienen ningún elemento.
char* obtenerRaiz(ABBString* t);
// Pre: el árbol t no es vacío.
// Post: retorna la palabra de la raíz de t.
ABBString* obtenerSubArbolIzquierdo(ABBString* t);
// Pre: NO es vacio t.
// Post: retorna el sub arbol izquierdo de t.
ABBString* obtenerSubArbolDerecho(ABBString *t);
// Pre: NO es vacio t.
// Post: retorna el sub árbol derecho de t.
// Representación
typedef struct ABBString {
```

```
char* palabra;
ABBStringNodo* izq,*der;
```
};

b) Implementar accediendo directamente a la representación del TAD especificado en la parte a) la operación auxiliar:

```
int getCantidadDeAparicionesDeLaLetra(ABBString *t,char *letra);
```

```
// Pre: el árbol t no es vacío
// Post: retorna la cantidad de veces que aparece el carácter
// "letra" en las palabras del árbol t.
```
Se pueden utilizar TAD's y funciones auxiliares, pero debe implementar y describir todo lo utilizado.

```
// Función auxiliar contar letras en palabra
// pre: palabra no es vacía
int cantLetraXEnPalabra(char* palabra, char letra) {
      int largo=strlen(palabra);
      int cont=0;
      for(int i=0;i<largo;i++) {
            if(letra == palabra[i])cont++;
      }
     return cont;
}
int getCantidadDeAparicionesDeLaLetra(ABBString *t, char letra) {
      if (t == NULL) {
            return 0;
      } else {
            return cantLetraXEnPalabra(t->palabra, letra)
                  + getCantidadDeAparicionesDeLaLetra(t->izq)
                  + getCantidadDeAparicionesDeLaLetra(t->der);
      }
}
```
c) Implementar **sin** acceder a la representación del TAD especificado en la parte a) la operación auxiliar:

#### **void imprimirPorNiveles(ABBString \*t);**

Que imprime los nodos del árbol, recorriendo de izquierda a derecha los distintos niveles del árbol. (Comienza tratando el nivel 1, que sólo contiene el nodo raíz, y seguidamente el nivel 2, el 3,…)

Puede utilizar TADS auxiliares, pero en caso de hacerlo debe dar una especificación mínima de las operaciones selectoras, constructoras y predicados con sus respectivas pre y post condiciones. Además debe dar una breve justificación de la solución implementada.

```
void imprimirPorNiveles(ABBString *t) {
      Cola cola;
      ABBString* aux;
      if (!EsVacioABBString(t)) {
             cola=crearCola();
             encolar(cola, t);
             while (!EsColaVacia(cola)) {
                    aux=desencolar(cola);
                    printf("%s\n", obtenerRaiz(aux));
                    if (!EsVacioABBString (obtenerSubArbolIzquierdo(aux)))
                           cola=encolar(cola,obtenerSubArbolIzquierdo(aux));
                    if (!EsVacioABBString (obtenerSubArbolDerecho(aux)))
                           cola=encolar(cola,obtenerSubArbolDerecho(aux));
             }
      }
}
```
### UNIVERSIDAD DE LA REPÚBLICA | ADMINISTRACIÓN NACIONAL DE LA EDUCACIÓN PÚBLICA CONSEJO DE EDUCACIÓN TÉCNICO PROFESIONAL | FACULTAD DE INGENIERÍA

Se uso el TAD Auxiliar Cola de Elementos de tipo ABBString\*. Especificación mínima del TAD Cola.

```
typedef Cola;
Cola* CrearCola();
//Post: crea la cola vacía
Cola* encolar(Cola c, ABBString* t);
//Post: Inserta al final de la cola c el elemento t
bool EsColaVacia(Cola* c);
//Post: Retorna verdadero si la cola c no tienen ningún elemento
ABBString* desencolar(Cola* c);
// Pre: la cola c no es vacía
// Post: Quita el primer elemento de la cola(el más antiguo),
// y lo devuelve
```